# **1st Directory Email Spider +ключ Activation Code With Keygen Скачать For PC (2022)**

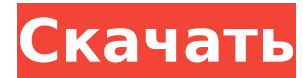

### **1st Directory Email Spider [Updated-2022]**

Выпущенный временем 1st Directory Email Spider — один из лучших инструментов для извлечения адресов электронной почты с веб-сайтов. Это надстройка для стандартных интернет-браузеров. Он не создает большой нагрузки на компьютерную систему и способен извлекать адреса электронной почты с тысяч веб-сайтов за считанные минуты. Вы можете использовать это программное обеспечение для извлечения адресов электронной почты с других веб-сайтов, а не только тех, которые перечислены на официальном веб-сайте. Ключевая особенность · Бесплатно для использования: эту программу можно использовать бесплатно. · Работает в любой системе: 1st Directory Email Spider совместим с Windows 2000, XP, Vista и Windows 7. Его можно использовать во всех версиях Windows от Windows 95 до Windows 7. · Высокая скорость и точность: программа использует новейшие веб-протоколы и способна извлекать адреса электронной почты с высокой скоростью и точностью. · Поддержка URL, HTML, CGI, PHP и ASP: 1st Directory Email Spider поддерживает страницы URL, HTML, CGI, PHP и ASP. Он будет извлекать адреса электронной почты с этих сайтов и сохранять результаты в текстовый файл. · Извлечение электронной почты по имени: программа способна извлекать адреса электронной почты по имени. · Совместимость с Windows Live Mail: 1st Directory Email Spider поддерживает новейшие веб-протоколы и может использоваться для извлечения адресов электронной почты из Windows Live Mail. · Извлечение электронной почты веб-сайта: программное обеспечение способно извлекать адреса электронной почты с любых веб-сайтов, перечисленных на официальном веб-сайте. · Добавляет адрес электронной почты в адресную книгу Windows: программа способна добавлять извлеченные адреса электронной почты в адресную книгу Windows. · Усовершенствованный и простой в использовании интерфейс: программное обеспечение поставляется с удобным интерфейсом, отличающимся простым в использовании интерфейсом. Он прост в использовании и не требует особой подготовки. · Экспорт электронной почты: это программное обеспечение способно экспортировать адреса электронной почты в текстовые форматы, CSV и TSV для упрощения обработки. Вы также можете экспортировать результаты в Excel, чтобы внести необходимые изменения. · Безопасный и бесплатный: эта программа безопасна и не содержит вирусов.Он не требует регистрации, не имеет шпионского или рекламного ПО. · Работает быстро: он способен извлекать адреса электронной почты с минимальными усилиями. · Никакого стороннего программного обеспечения не требуется: 1st Directory Email Spider не требует установки какого-либо дополнительного программного обеспечения. · Никаких медленных загрузок: не нужно скачивать никаких дополнительных файлов. · Нет ручной установки: программное обеспечение полностью автоматизировано. Вам не нужно будет устанавливать один файл или запускать какой-либо дополнительный установочный файл.

#### **1st Directory Email Spider Crack+ Free Download For PC**

Самый простой способ найти адреса электронной почты! Используйте бесплатный инструмент, чтобы быстро найти адреса электронной почты на веб-сайте или извлечь их из адреса электронной почты или URL-адреса. Вам не нужно иметь степень в области компьютерных наук, чтобы сделать работу! Инструмент, который вы будете использовать каждый день, даже не подозревая об этом! Просто введите веб-сайт и/или адрес электронной почты, которые вы хотите сканировать, и инструмент найдет все электронные письма на вебстранице, в адресе электронной почты или в списке адресов электронной почты, который вы ввели. Используйте его, чтобы найти необходимые адреса электронной почты: - "mycompany.com" => Электронная почта веб-сайта вашей компании - "mycompany@domain" => адреса электронной почты домена вашей компании - "example1@domain.com, example2@domain.com" => адреса электронной почты активных аккаунтов на вашем сайте - "email@domain.com" => Все адреса электронной почты в списке адресов электронной почты на веб-сайте. Импорт результатов сканирования в текстовые файлы - TXT (текстовый) файл => Экспортировать список в TXT (текстовый) файл - Файл CSV (значения, разделенные запятыми) => Экспортировать список в файл CSV (значения, разделенные запятыми). - Файл TSV (значения, разделенные табуляцией) => Экспортировать список в файл TSV (значения, разделенные табуляцией). - Файл Excel (формат Microsoft) => Экспортировать список в файл Excel (формат Microsoft) - html (HTML) файл => Экспортировать список в html (HTML) файл файл cgi (CGI) => Экспортировать список в файл cgi (CGI) Требования 1st Directory Email Spider Crack: Windows 95/98/Me/2000/NT/XP На компьютере должно быть 2 ГБ свободной памяти Компьютер должен иметь процессор с частотой 1 ГГц. Рекомендуется Internet Explorer 6 или выше Пользовательский интерфейс 1st Directory Email Spider: Главное окно: Главное окно содержит - панель меню и панель инструментов, позволяющие остановить/перезапустить процесс сканирования; - строка состояния, в которой отображается ход сканирования; - окно результатов, в котором показаны имена файлов, содержащих адреса электронной почты; окно Progress, показывающее ход сканирования; - элемент управления вводом, который позволяет вам вводить веб-сайт или адрес электронной почты, которые вы хотите сканировать на наличие электронных писем; - элемент управления файлом HTML, позволяющий проверить результаты текущего сканирования; - кнопка «Выход», позволяющая выйти из инструмента. Кнопка, которая останавливает процесс сканирования, предоставляется для вашего 1709e42c4c

## **1st Directory Email Spider Crack+ With License Code [Latest 2022]**

1st Directory Email Spider — инструмент №1 для извлечения адресов электронной почты, которым пользуются миллионы пользователей по всему миру. Поскольку вам не нужно знать, какой формат электронной почты вводить в ваше приложение, это идеальный инструмент для тех, кто ищет быстрое и простое извлечение электронной почты со своих любимых вебсайтов и каталогов. Microsoft Outlook — один из самых популярных почтовых клиентов для Windows. Это интерфейс, который уже давно встроен в Windows. Он даже предустановлен в Windows 7 и Windows 8. Пользователи операционной системы Mac ищут что-то вроде Outlook для Mac. Большинству людей нравится держаться подальше от Mac, потому что они не могут использовать какое-либо программное обеспечение Microsoft в Mac OS. Тем не менее, действительно полезно знать, как использовать программное обеспечение Windows на Mac и наоборот. В этой статье мы покажем вам простой способ установки Outlook на Mac. Большинство из нас используют различные почтовые клиенты в нашей операционной системе. Некоторые почтовые клиенты, такие как Gmail, Outlook и даже Yahoo Mail, предлагают хорошие функции. Проблема в том, что пользователи хотят использовать разные почтовые клиенты на своих компьютерах Mac или Windows. Но все почтовые клиенты, установленные в системе Mac и Windows, предназначены для пользователей Windows и Mac, и их очень сложно использовать для других платформ. Вы можете установить разные клиенты для платформ Windows и Mac, но вы не сможете использовать эти почтовые клиенты на любой другой платформе. Мы все знаем, что вы можете сделать много вещей в своей системе Windows, посетив или открыв браузер на компьютере с Windows. Существует также процесс подключения вашего iPad или iPhone к ПК с Windows, чтобы вы могли получить доступ к своим данным и личной информации на ПК с Windows с устройства iOS. Вы также можете открыть веб-браузер на своем устройстве iOS, а затем выполнить некоторые действия на компьютере с Windows. Теперь вы также можете двигаться наоборот, вы можете получить данные компьютера на своем iPhone.Мы поговорим о процессе переноса данных с компьютера Windows на iPhone с помощью Центра устройств Windows Mobile. Большинство из нас знает о стандартах FireWire, FireWire 400 или FireWire 800, которые используются для подключения компьютера к периферийному оборудованию. FireWire — это один из стандартов, используемых для передачи данных между компьютерами. Это также полезно для получения данных за короткое время. Есть несколько типов кабелей, которые можно использовать для передачи данных с компьютеров. Есть много USB-кабелей, которые можно использовать для мобильных устройств. Вы хотите использовать

### **What's New In 1st Directory Email Spider?**

1st Directory Email Spider позволяет пользователям легко извлекать адреса электронной почты из каталогов. Это бесплатное программное обеспечение может извлекать адреса электронной почты из сетей на базе Windows, а также с веб-сайтов. Это обязательный инструмент для всех, кто хочет проводить массовый маркетинг по электронной почте. ForteMail — это бесплатный почтовый клиент, разработанный компанией Forte Corp и представленный миру в конце июля 2001 года. Программа была разработана для использования в бизнесе и администрировании. По данным Forte Corp., целью компании было повышение безопасности данных и унификация доступа к внутренней сети мобильных пользователей на различных платформах. Программа предназначена для облегчения работы между сотрудниками и клиентами. По данным Forte Corp., основная идея компании заключается в повышении производительности за счет предоставления удобного доступа ко всем критически важным для бизнеса приложениям и информации из любого места и с любого устройства. ForteMail — это многоплатформенный почтовый клиент, который работает на нескольких устройствах, включая Windows, Mac и Linux. Программа предоставляет доступ к

критически важным для бизнеса данным, позволяя пользователям экономить время и ресурсы, гарантируя, что сотрудники могут получить доступ к корпоративной информации и ресурсам, где бы они ни находились, с помощью единого входа в систему. На данный момент большинство продуктов Forte Corp ориентированы на безопасность, мобильность и взаимодействие с пользователем. Основные продукты компании включают мобильные устройства ForteVault, ForteMail и ForteSafe. ForteVault — это приложение, предоставляющее File Vault, зашифрованное многоплатформенное приложение, которое позволяет пользователям безопасно хранить конфиденциальные файлы и данные. ForteSafe предоставляет решение для защиты мобильных данных с помощью мобильного устройства. Полная версия ForteMail: Клиент ForteMail был разработан как инструмент, который позволяет пользователям легко отправлять и получать различные типы сообщений через Интернет. Программа доступна для всех операционных систем Microsoft Windows, включая Home, Windows 7, Windows 8 и Windows Vista.Он также может работать на платформах Mac и Linux. Последняя версия ForteMail — 4.5. Клиент ForteMail имеет возможность подключаться к двум учетным записям электронной почты одновременно (неограниченное одновременное подключение). Программа имеет простой для понимания и использования интерфейс. ForteMail предоставляет пользователям возможность отправлять и получать следующие типы сообщений: Эл. адрес IMAP/POP веб-почта Программа предлагает множество функций. Пользователи могут подключаться к программе через веб-браузер. Это позволяет пользователям отправлять и получать электронные письма с

## **System Requirements:**

Windows 7/8/10 (64-разрядная версия) Процессор: Intel Core i3 или аналогичный AMD Память: 2 ГБ ОЗУ Графика: Radeon HD 4350 или Intel HD Graphics 4000 DirectX: версия 11 Сеть: для установки и подключения к Steam требуется широкополосное подключение к Интернету. \* Изза большого количества игроков, серверов и уровней опыта в Counter-Strike: Global Offensive производительность некоторых видеокарт в определенных конфигурациях может быть снижена. Эта игра требует постоянного подключения к Интернету, чтобы загружать обновления игры и играть